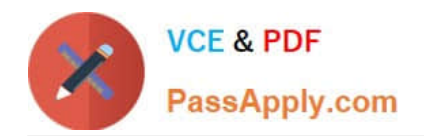

# **9L0-412Q&As**

### OS X Support Essentials 10.8 Exam

## **Pass Apple 9L0-412 Exam with 100% Guarantee**

Free Download Real Questions & Answers **PDF** and **VCE** file from:

**https://www.passapply.com/9l0-412.html**

100% Passing Guarantee 100% Money Back Assurance

Following Questions and Answers are all new published by Apple Official Exam Center

**C** Instant Download After Purchase

- **83 100% Money Back Guarantee**
- 365 Days Free Update
- 800,000+ Satisfied Customers  $\epsilon$  or

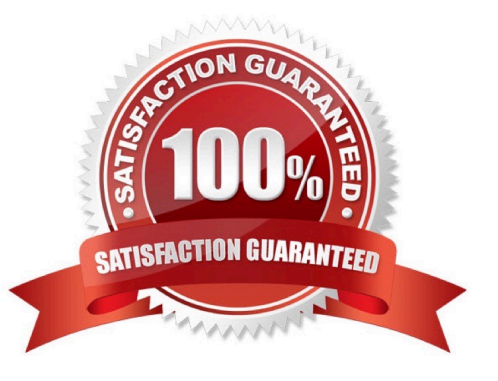

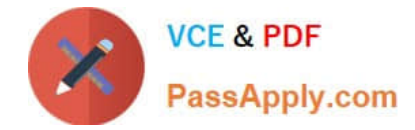

#### **QUESTION 1**

In OS X, which is a valid method to reset permissions and ACLs on a home folder to their default settings?

A. Start the computer from the OS X Recovery partition, open Terminal from the Utilities menu, enter resetpassword at the prompt, select the system volume and the user account, and click Reset.

B. Open Disk Utility from the Utilities folder on the startup volume, select the volume with the home folder, and click Repair Permissions.

C. Select the user home folder in the Finder, choose Get Info, choose Reset Permissions from the action pop-up menu, and authenticate as the user.

D. Start the computer from the OS X Recovery partition, select Password Reset from the OS X Utilities window, select the system volume and the user account, and click Reset.

Correct Answer: A

#### **QUESTION 2**

In OS X Mountain Lion, where do most applications that are NOT sandboxed store their user-specific preferences?

- A. In a preferences database file in /Library/
- B. In .DS\_Store files, at the root level of ~/
- C. In a preferences database file in ~/Library/
- D. In application-specific preferences files in ~/Library/Preferences/

Correct Answer: D

#### **QUESTION 3**

A new 5 MB file was backed up by Time Machine yesterday. Today the file was edited, and has grown to 6 MB. It is about to be backed up by Time Machine again. How does Time Machine perform this backup?

A. Time Machine copies the 6 MB file to the backup drive, and deletes the original backup copy of the file from the backup drive.

B. Time Machine copies the 6 MB file to the backup drive, and keeps both the new backup file and the original backup file on the backup drive.

C. Time Machine identifies the 1 MB of file changes, copies those changes to a new file on the backup drive, and keeps both the new backup file and the original backup file.

D. Time Machine identifies the 1 MB of file changes, copies those changes to a new file on the backup drive, then creates a 500 KB parity file, and keeps all three files: the two new files representing the 1 MB of file changes, and the original backup file.

Correct Answer: C

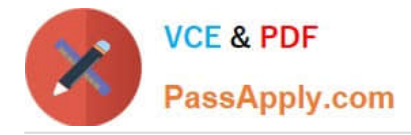

#### **QUESTION 4**

Which utility is on the OS X Recovery partition?

- A. Boot Camp Assistant
- B. Console
- C. Firmware Password Utility
- D. Activity Monitor

Correct Answer: C

#### **QUESTION 5**

In what order do these three OS X components load at startup?

- A. 1. Firmware
- 2.
- Booter
- 3.

Kernel

- B. 1. Kernel
- 2.

Firmware

3.

Booter

C. 1. Firmware

2.

Kernel

3.

Booter

D. 1. Booter

2.

Kernel

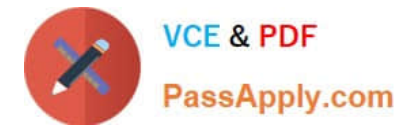

3.

Firmware

Correct Answer: A

[9L0-412 VCE Dumps](https://www.passapply.com/9l0-412.html) [9L0-412 Study Guide](https://www.passapply.com/9l0-412.html) [9L0-412 Braindumps](https://www.passapply.com/9l0-412.html)